1/21/22, 3:46 PM Teaching Theology & Religion - Decision on Manuscript ID TTR-2020-040 [email ref: DL-SW-3-a] - mustaqim\_pabbajah@uty.ac.id - Email Universitas Teknologi Yogyakarta

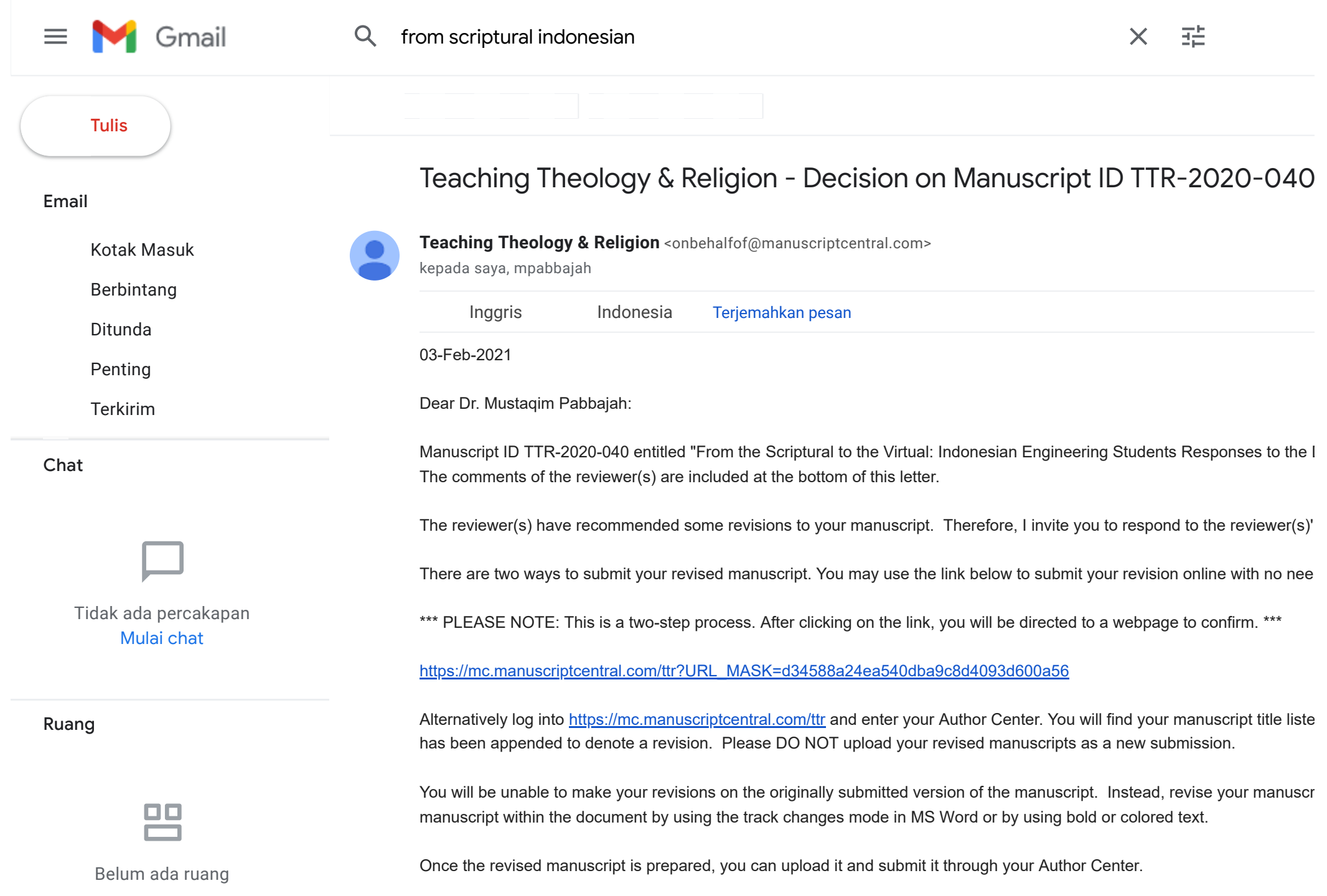